# **TOSHIBA**

# TOSVERT VF-AS3

# Руководство по функциям управления насосами

### **TOSHIBA INDUSTRIAL PRODUCTS AND SYSTEMS CORPORATION**

Примечание

- 1. Внимательно прочитайте это руководство перед использованием инвертора.
- 2. После прочтения пользователь должен держать это руководство под рукой, чтобы использовать при обслуживании и осмотре в будущем.
- 3. Обратите внимание, что содержание данного документа может изменяться без предварительного уведомления.

#### • Функции

VF-AS3 может поддерживать производительность системы подачи воды, контролируя каждый насос. Чтобы управлять количеством насосов, можно использовать следующие методы.

(НЕ используйте данную функцию при установке параметра F519=1, который устанавливает 0.01с как единицы для Acc/Dec, при использовании программы версии V106 или менее.)

- Управление насосом 0 от инвертора, и увеличение / уменьшение количества насосов, подключенных к сети (А200=1)
- Возможность подключения до четырех насосов к одному инвертору (поочередно), увеличение / уменьшение количества насосов переключением управления от инвертора и от сети (А200=2)
- Управление до 10 насосов, работающих от инверторов (инвертор на каждый насос), увеличение / уменьшение количества насосов посредством управления по сети RS485 (A200=7)

#### ■ Установка параметров

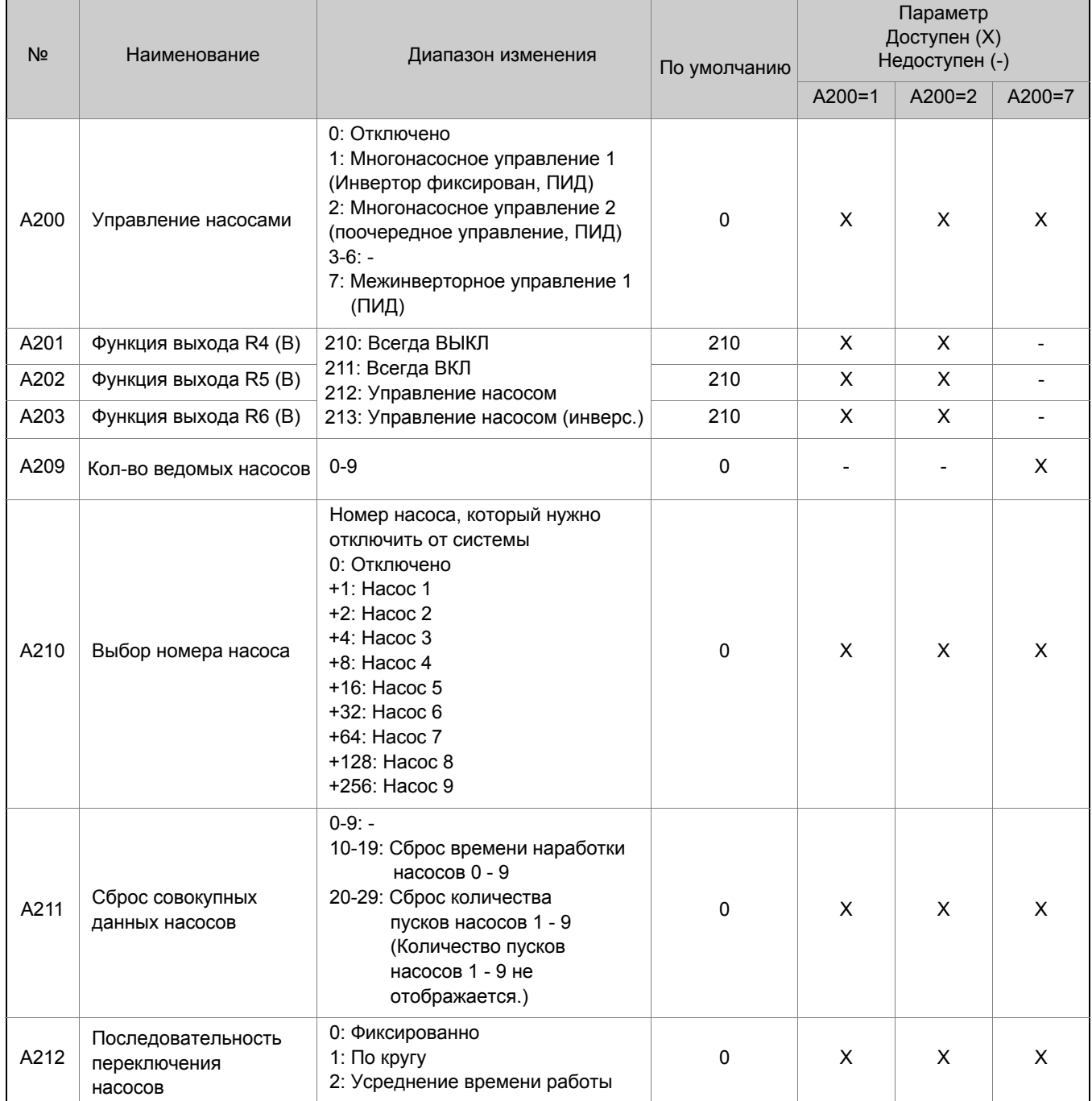

## **TOSHIBA**

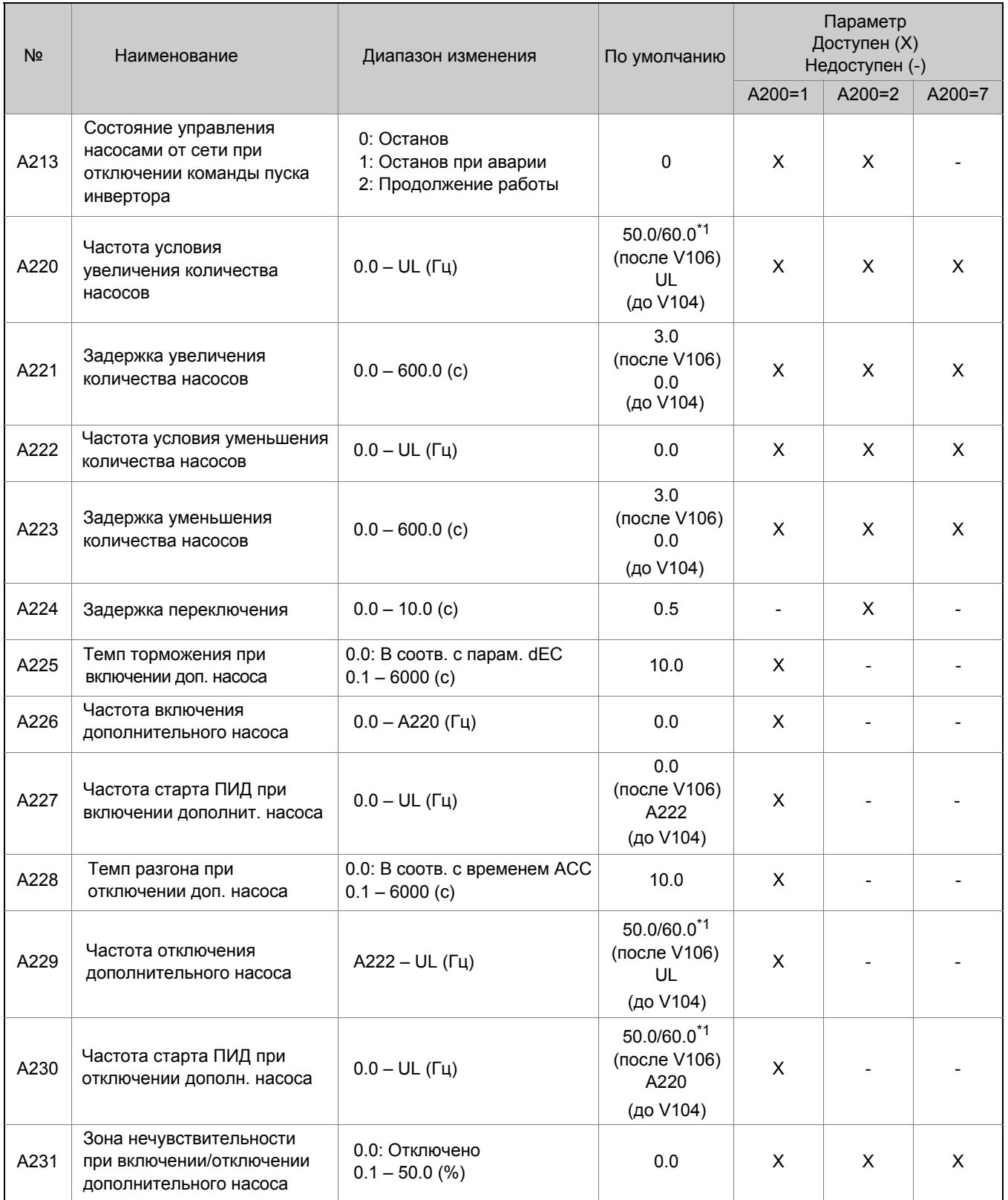

\*1: зависит от настроек установочного меню

#### Параметры функции связи по RS485 (для A200=7)

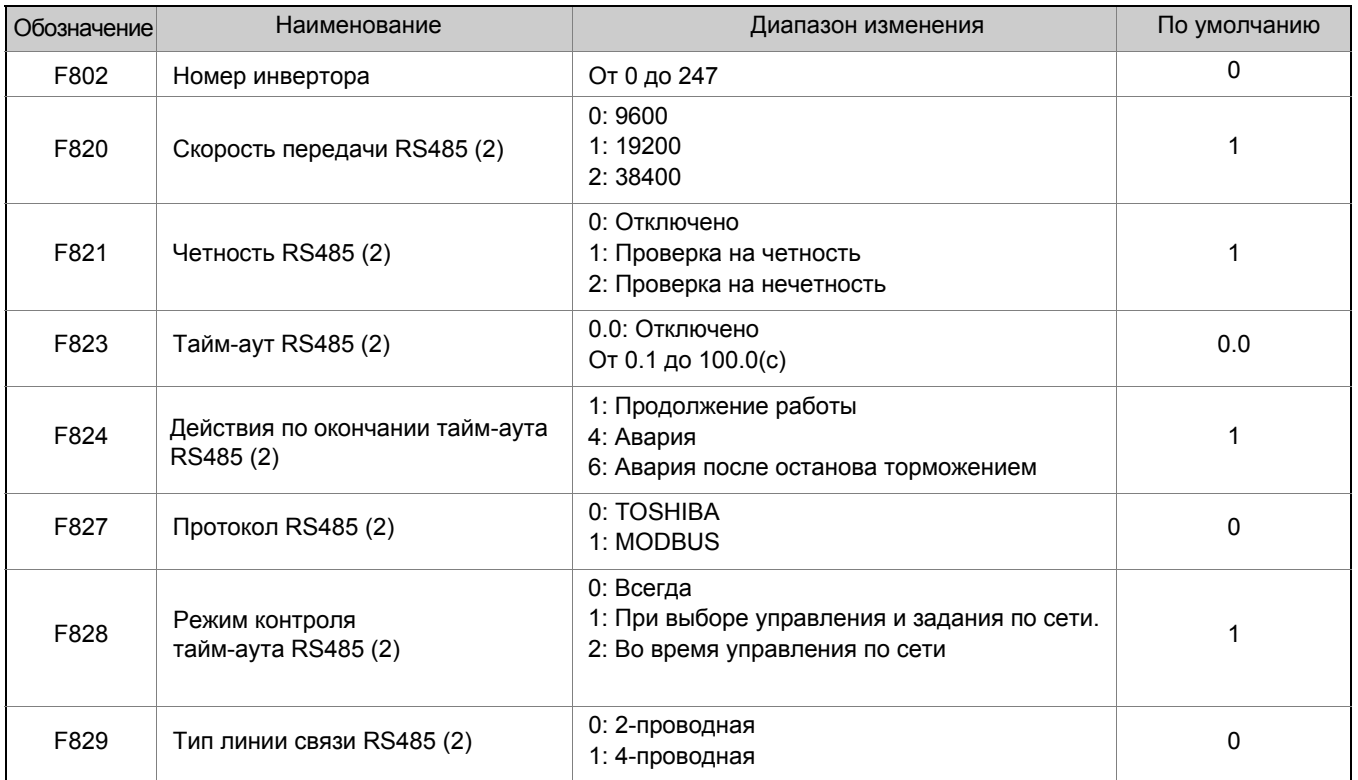

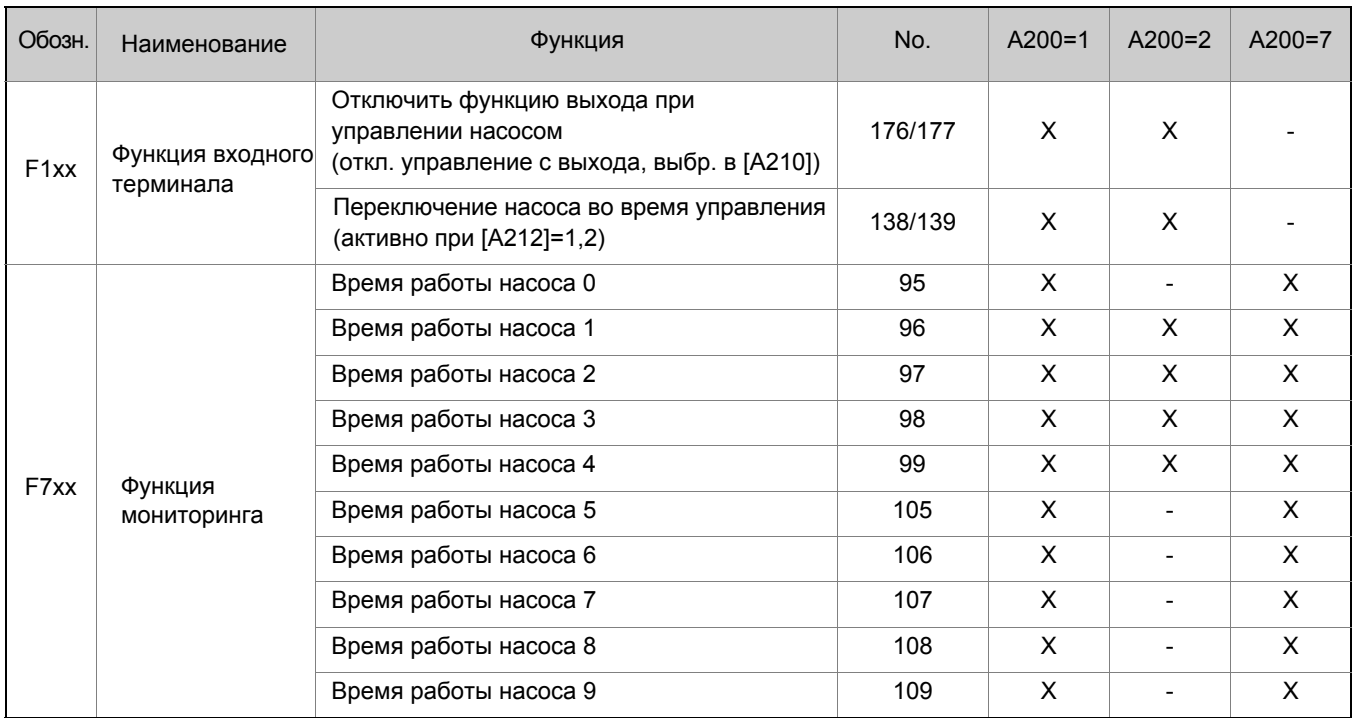

#### **■ Номер насоса и релейного выхода**

Каждый насос подключен к питающей сети через магнитный контактор, который управляется релейным выходным сигналом инвертора.

Ниже приведены номера насосов и релейных выходов.

У инвертора есть три релейных выхода. Дополнительно могут быть установлены 2 модуля ETB014Z (Расширение входов/выходов (2)). В каждом модуле по 3 релейных выхода, итого максимум возможно использование 9 релейных выходов. Опция A: ETB014Z в слот A Опция B: ETB014Z в слот B

#### **●[A200]="1"**

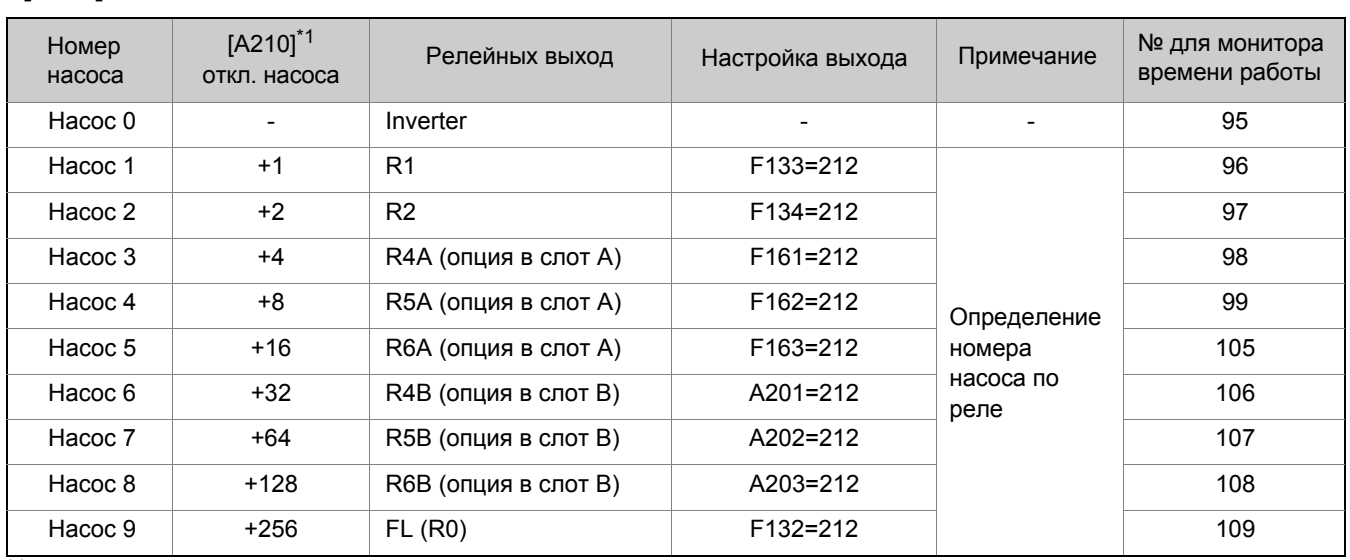

 $*1$ : Если Вы хотите исключить насос из системы, задайте соответствующий номер в А210.

#### •[A200]="2"

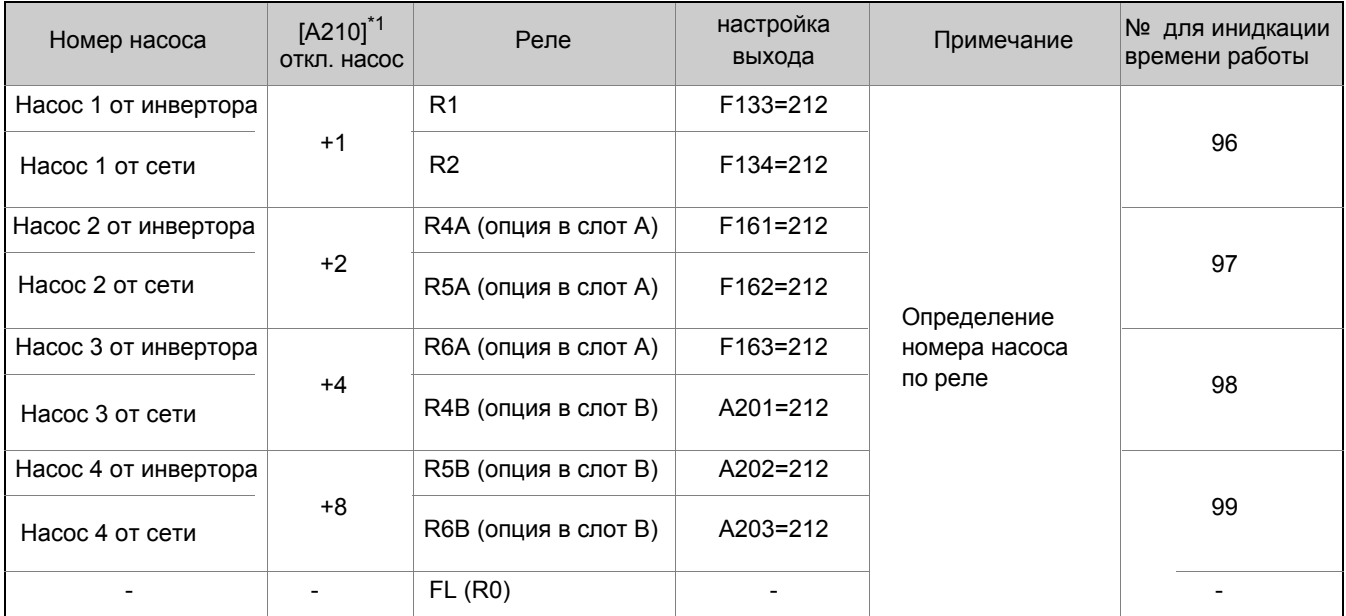

\*1: Если Вы хотите исключить насос из системы, задайте соответствующий номер в А210.

#### ■ Номер насоса и номер инвертора

В случае, если есть несколько систем, которые состоят из насоса и инвертора, все насосы могут эксплуатироваться следующим образом.

- Фиксируется один "Ведущий инвертор" и "Ведомые инверторы" (для остальных)
- Связь между "Ведущим" и "Ведомым" осуществляется по RS485
- Команда задания от "Ведущего" каждому "Ведомому" передается по сети RS485

Чтобы реализовать управление, каждому инвертору присвоен номер, как указано в таблице ниже.

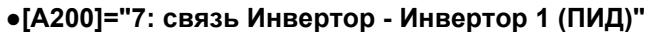

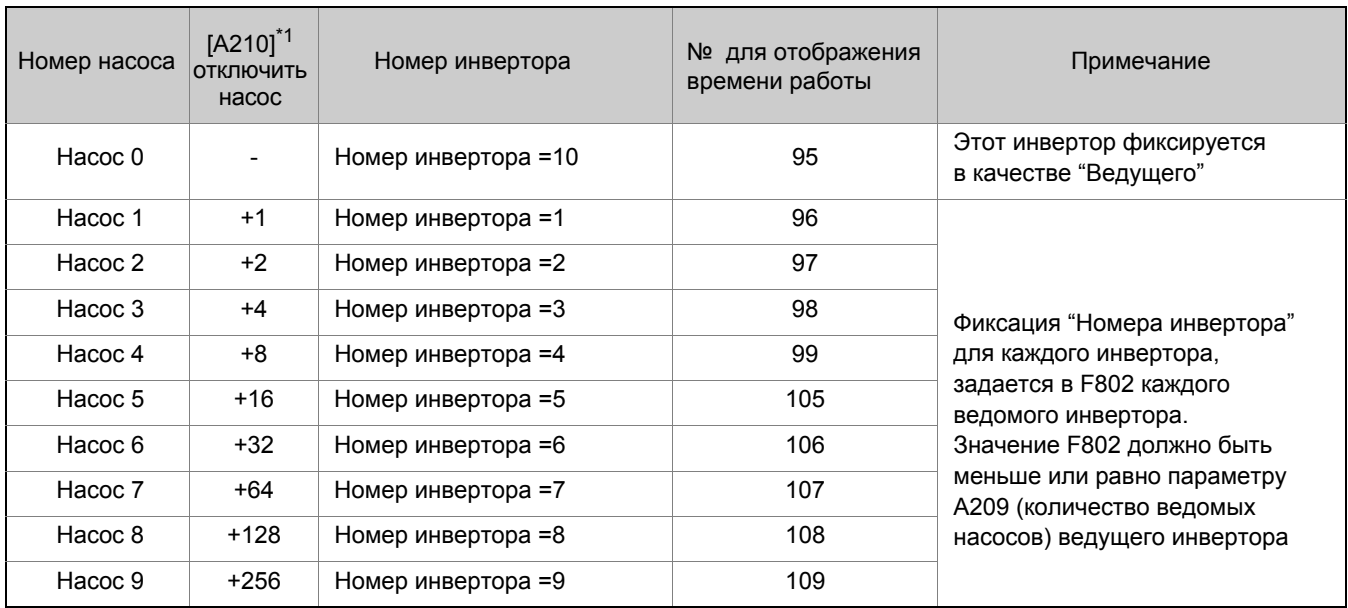

 $*1$ : Если Вы хотите исключить насос из системы, задайте соответствующий номер в А210.

#### **■ Управление**

**Подробное описание**

#### **1) [A200] ="1: Многонасосное управление 1 (Инвертор фиксируется, ПИД)"**

Насос 0 управляется инвертором, другие подключаются непосредственно к питающей сети через магнитный контактор, который управляется сигналом с релейного выхода инвертора. Когда насос 0 управляется посредством ПИД-регулирования, то как только в результате роста выходной частоты инвертора выполняется "условие включения дополнительного насоса", с релейного выхода инвертора поступает сигнал "Включить насос". Как только соответствующий сигнал с релейного выхода инвертора включит контактор, двигатель насоса подключиться к питающей сети. Напротив, при выполнении из-за снижения частоты "условия включения дополнительного насоса", сигнал инвертора "Включить насос" сбросится, двигатель насоса будет отключен от питающей сети.

#### **●[A212] = "0" (См. пример управления 1)**

У насоса с меньшим номером приоритет выше (первым включился, последним отключился)

#### **●[A212] = "1" (См. пример управления 2)**

Приоритет насосов чередуется (первым включился, первым отключился)

#### **●[A212] = "2" (См. пример управления 3)**

Насос с меньшим временем работы имеет более выскоий приоритет

В инвертор могут быть вставлены 2 модуля ETB014Z (расширение входов/выходов (2)). В каждом модуле по 3 релейных выхода, итого максимум возможно использование 9 релейных выходов.

- Количество насосов, управляемых непосредственно инвертором: 1
- Количество насосов, переключаемых инвертором: не более 9
- Количество магнитных контакторов: 1x количество переключаемых насосов

Этот метод позволяет управлять большим количеством насосов с помощью небольшого количества магнитных пускателей.

Сопровождается большим колебанием давления в момент включения и отключения насосов, подключенных непосредственно к сети.

# **ПодключениеИнвертор** Обратная связь Питающая сеть Насос 0 Релейные выходы 2 модуля расширения : ETB014Z R6A R5A R4A R2 R1 Насос 1 ىل Насос 2 Насос 3 Насос 4 Насос 5

## **TOSHIBA**

#### **Пример управления 1: При [A212]="0"**

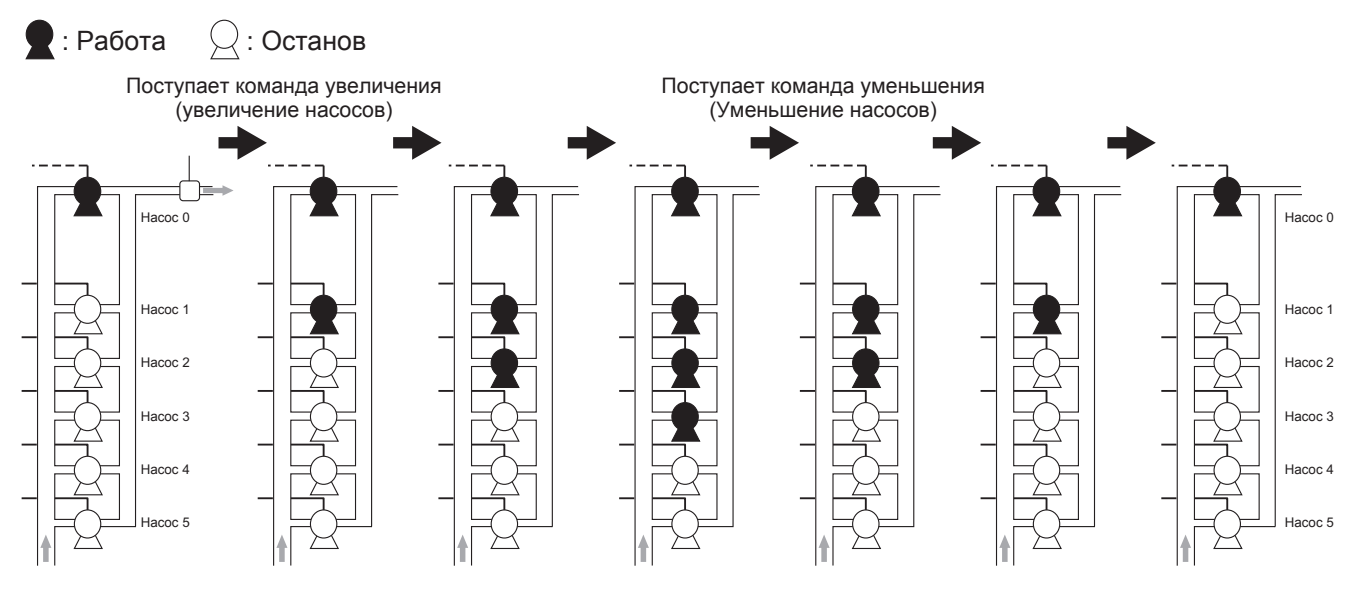

#### **Пример управления 2: При [A212]="1"**

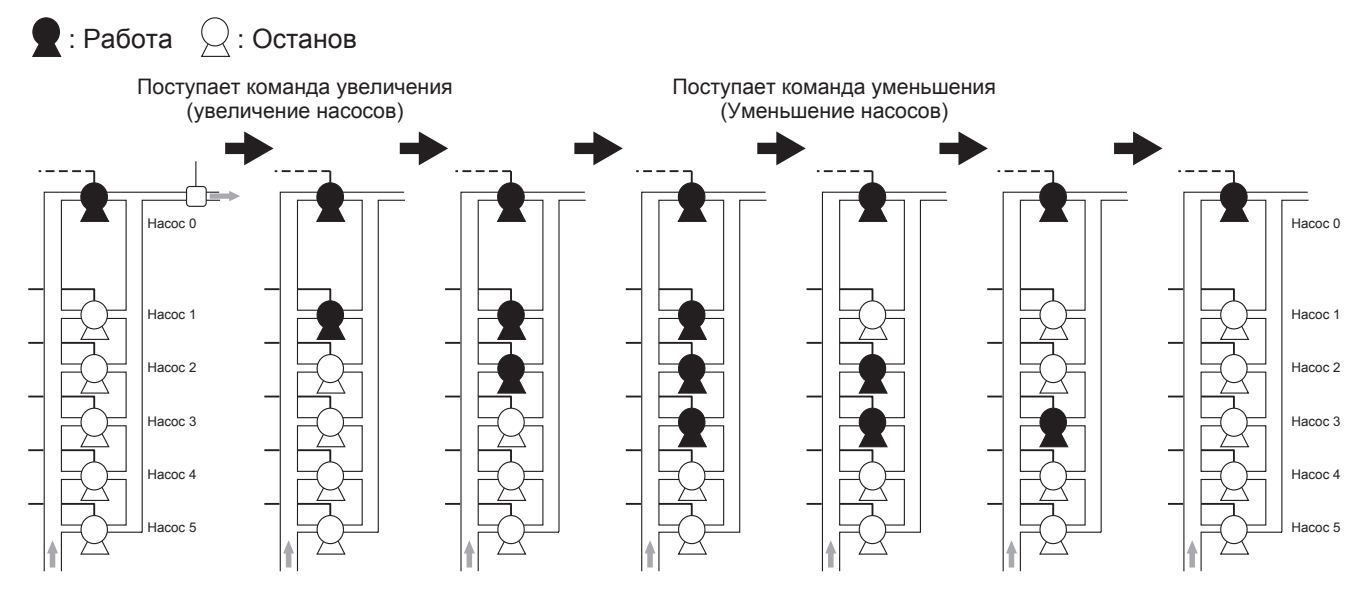

#### **Пример управления 3: При [A212]="2"**

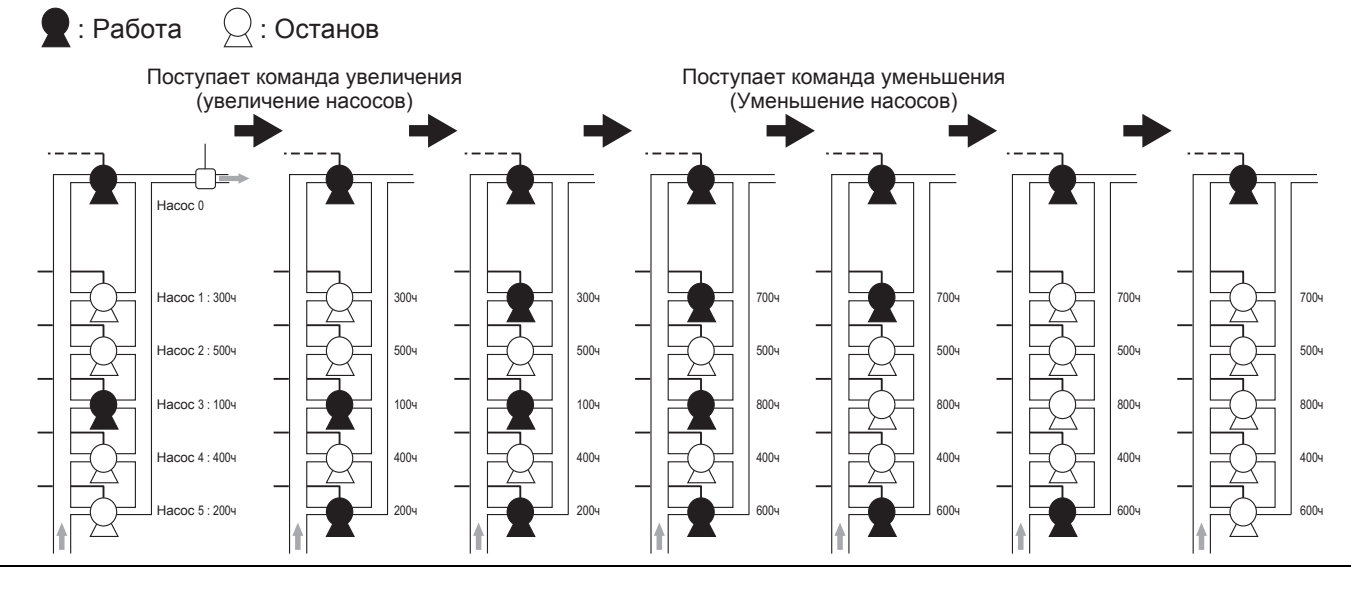

## OSHIRA

#### **Диаграмма**

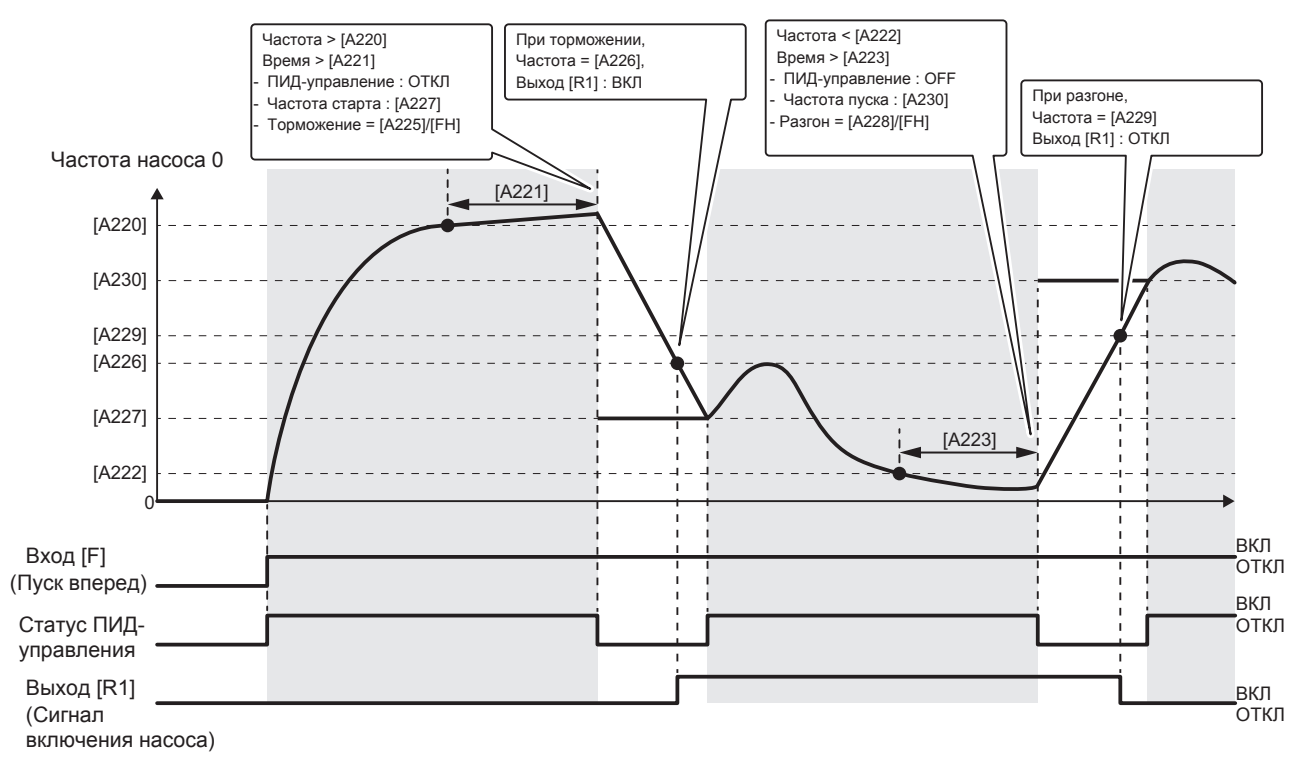

#### **[A220: Частота условия увеличения количества насосов]**

#### **[A221: Задержка увеличения количества насосов]**

Количество насосов увеличивается когда выходная частота больше или равна [A220] в течение времени [A221].

#### **[A222: Частота условия уменьшения количества насосов]**

#### **[A223: Задержка уменьшения количества насосов]**

Количество насосов уменьшается когда выходная частота меньше или равна [A222] в течение времени [A223].

#### **[A225: Темп торможения при включении дополнительного насоса]**

#### **[A226: Частота включения дополнительного насоса]**

#### **[A227: Частота старта ПИД при включении дополнительного насоса]**

Когда выполняется условие увеличения количества насосов, насос, управляемый инвертором, тормозится с темпом [A225] и в тот момент, когда частота достигает [A226], включается релейный выход пуска дополнительного насоса. Когда после включения дополнительного насоса выходная частота достигает [A227], возобновляется ПИД-регулирование от инвертора.

#### **[A228: Тем разгона при отключении дополнительного насоса]**

#### **[A229: Частота отключения дополнительного насоса]**

#### **[A230: Частота старта ПИД при отключении дополнительного насоса]**

Когда выполняется условие уменьшения количества насосов, насос, управляемый инвертором, разгоняется с темпом [A228] и в тот момент, когда частота достигает [A229], отключается релейный выход дополнительного насоса. Когда после отключения дополнительного насоса выходная частота достигает [A230], возобновляется ПИД-регулирование от инвертора.

#### **2) [A200] ="2: Многонасосное управление 2 (поочередное управление, ПИД)"**

К одному инвертору может быть подключено не более 4 насосов. Инвертор и питающая сеть подключаются к каждому насосу контакторами, которые управляются релейными сигналами от инвертора.

Когда насос 0 управляется посредством ПИД-регулирования, то как только в результате роста выходной частоты инвертора выполняется "условие включения дополнительного насоса", с релейного выхода инвертора поступает сигнал "Включить насос". При этом насос, управляемый инвертором, переключается напрямую на сеть, а другой насос запускается от инвертора.

Напротив, в случае выполнения "условия отключения дополнительного насоса" в результате снижения выходной частоты, сигнал с выхода инвертора "Включить насос" снимается, насос отключается от питающей сети.

**● При A212=0:**

У насоса с меньшим номером приоритет выше (первым включился, последним отключился)

**● При A212=1:**

Приоритет насосов чередуется. (первым включился, первым отключился)

**● При A212=2:**

У насоса с меньшим временем работы приоритет выше.

В инвертор могут быть вставлены 2 модуля ETB014Z (расширение входов/выходов (2)). В каждом модуле по 3 релейных выхода, итого максимум возможно использование 9 релейных выходов.

- Количество насосов, управляемых непосредственно инвертором: 1(поочередное управление)
- Количество насосов, которые могут управляться инвертором: Не более 4 (поочередное управление)
- Количество магнитных контакторов: 2x количество насосов (поочередное управление)

Колебание давление маленькое при переключении насосов. Данный метод требует по два контактора на каждый насос и большое количество проводов.

#### **Подключение**

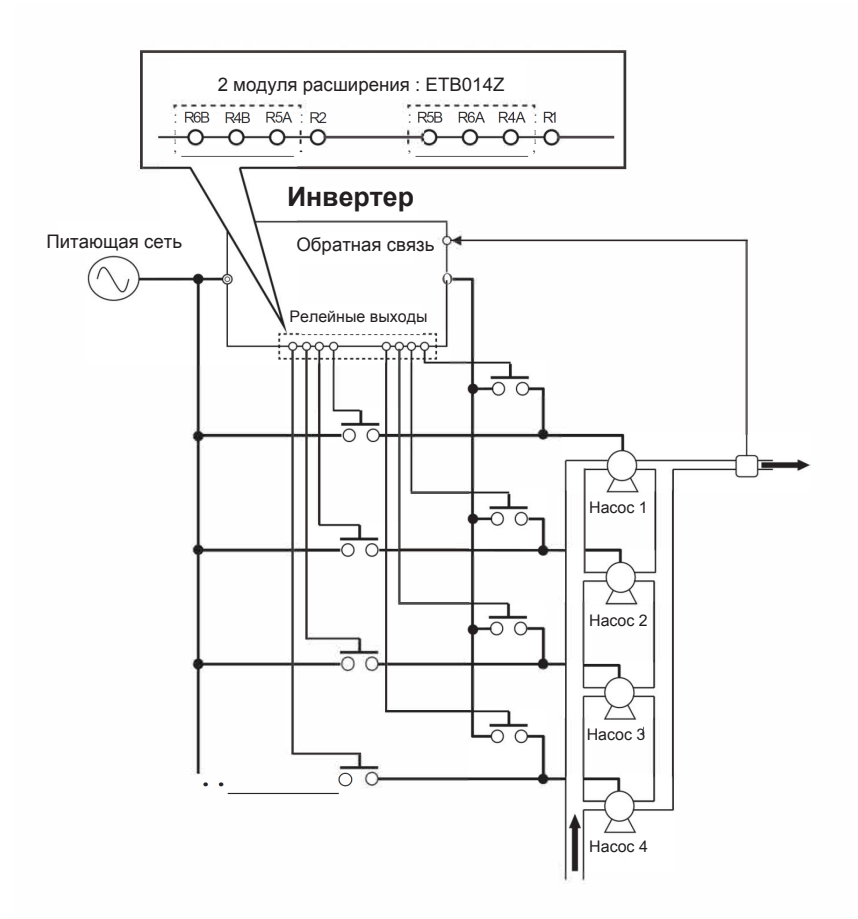

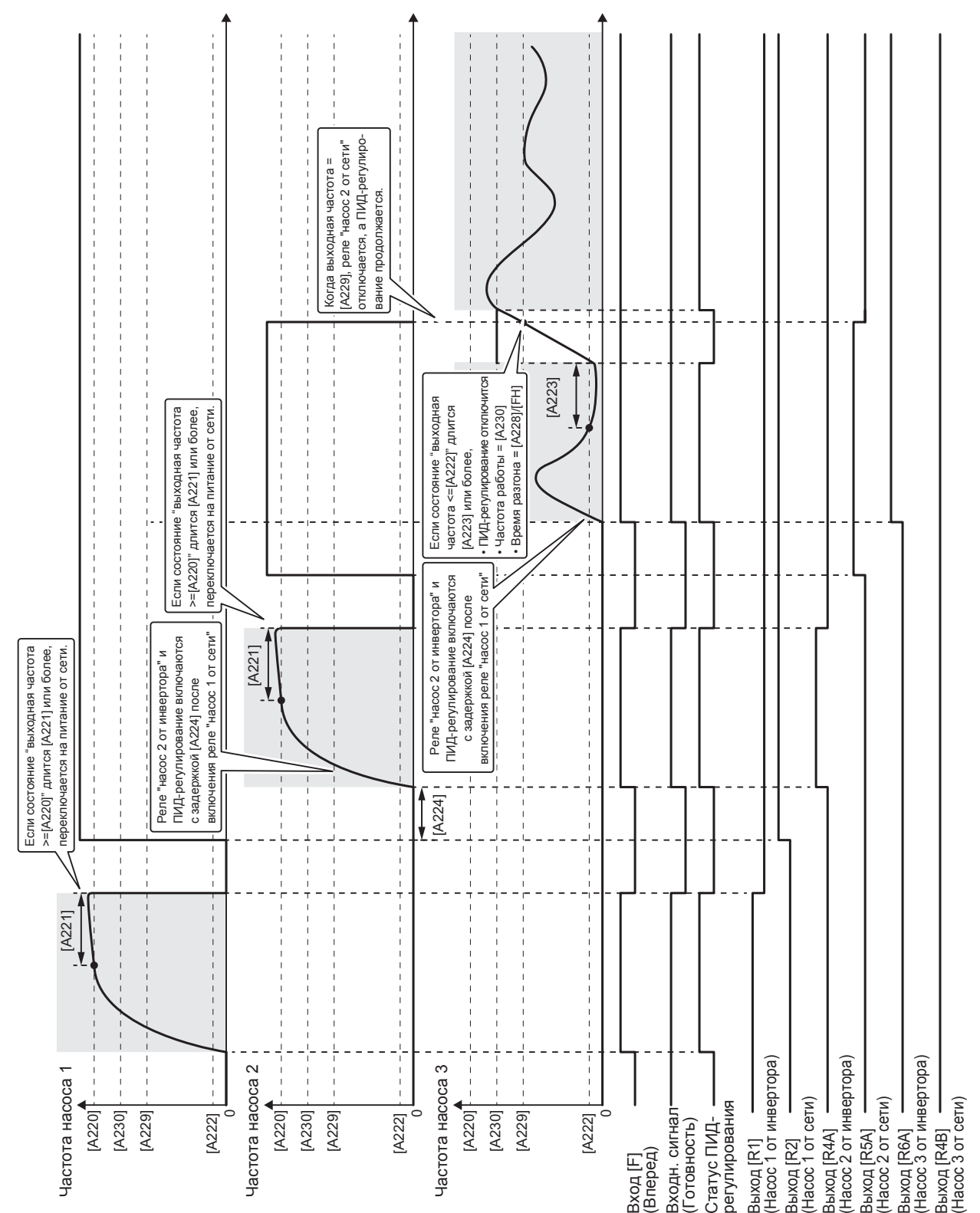

**10**

#### **[A220: Частота условия увеличения количества насосов]**

#### **[A221: Задержка увеличения количества насосов]**

Количество насосов увеличивается когда выходная частота больше или равна [A220] в течение времени [A221].

#### **[A222: Частота условия уменьшения количества насосов]**

#### **[A223: Задержка уменьшения количества насосов]**

Количество насосов уменьшается когда выходная частота меньше или равна [A222] в течение времени [A223].

#### **[A224: Задержка переключения]**

Старт управления задерживается на время [A224] с учетом задержки срабатывания контактора.

#### **[A228: Тем разгона при отключении дополнительного насоса]**

**[A229: Частота отключения дополнительного насоса]**

#### **[A230: Частота старта ПИД при отключении дополнительного насоса]**

При уменьшении количества насосов, насос, управляемый инвертором, ускоряется с темпом [A228], затем, когда частота достигает [A229], отключается релейный выход дополнительного насоса. Затем, когда выходная частота достигает [A230], возобновляется ПИД-регулирование от инвертора.

A200=7 (Межинверторное управление 1) доступно при версии программы инвертора V106 и более.

#### **3) A200=7: Межинверторное управление 1 (ПИД)**

До 10 насосов, где каждый работает от инвертора, могут управляться одним инвертором по RS485.

- Соедините кабелем разъем RS485 CN2 ведущего инвертора с ведомыми инверторами.(Подробнее о подключении см. Руководство по функциям связи RS485 (E6582143).)
- Установите следующие параметры для ведущего и ведомых инверторов. F820=1, F821=1, F827=0, F829=0 (2-проводная) После установки параметров отключите питание, дождитесь пока погаснет ЖК-дисплей, затем включите питание снова. После этой процедуры установки активны.
- Установите следующие параметры для "тайм-аута связи" только для ведомых инверторов. При указанных ниже значениях тайм-аут свыше 3 секунд во время работы вызовет аварию Err5. F823=3.0, F824=4

При межинверторном управлении необходимо фиксировать 1 инвертор в качестве "ведущего", остальные в качестве "ведомых". Для "ведущего" инвертора необходимо установить

- A200=7
- A209=количество ведомых (должно быть задано 1 или более)
- $F802 = 10$

Для "ведомых" инверторов необходимо установить F802= номер инвертора.

Значение F802 должно быть меньше или равно значению A209 в "ведущем" инверторе. Более того, значение F802 для каждого "ведомого" не должно повторяться. (A209 для "ведомых" равно 0.)

"Ведущий" инвертор работает в режиме ПИД-регулирования и выдает команды задания "ведомым" инверторам. При выполнении "условия увеличения количества насосов" в результате увеличения частоты, увеличивается задание на второй инвертор.

Напротив, при выполнении "условия уменьшения насосов" в результате уменьшения выходной частоты, задание на второй инвертор уменьшается. Если команда задания на второй инверторо равна 0, то он останавливается.

Порядок включение/отключения инвертора зависит от установки A212, как указано ниже.

#### **●[A212] = "0" (См. пример управления 1)**

Маленький номер насоса - высокий приоритет. (Первым включился, последним отключился)

#### **●[A212] = "1" (См. пример управления 2)**

Приоритет чередуется. (Первым включился, первым отключился)

#### **●[A212] = "2" (См. пример управления 3)**

Насос с меньшим временем наработки имеет более высокий приоритет.

#### **Пример подключения**

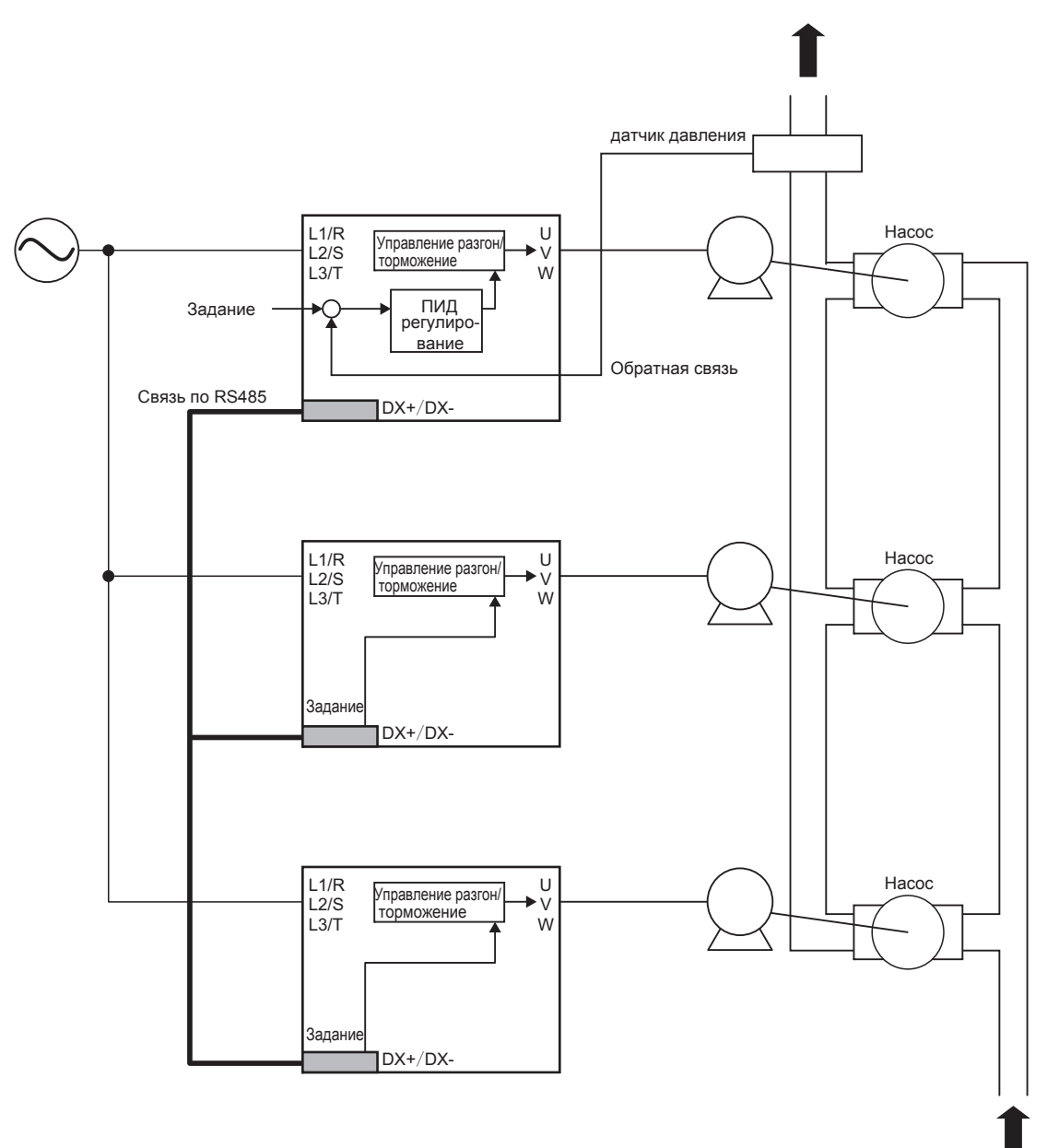

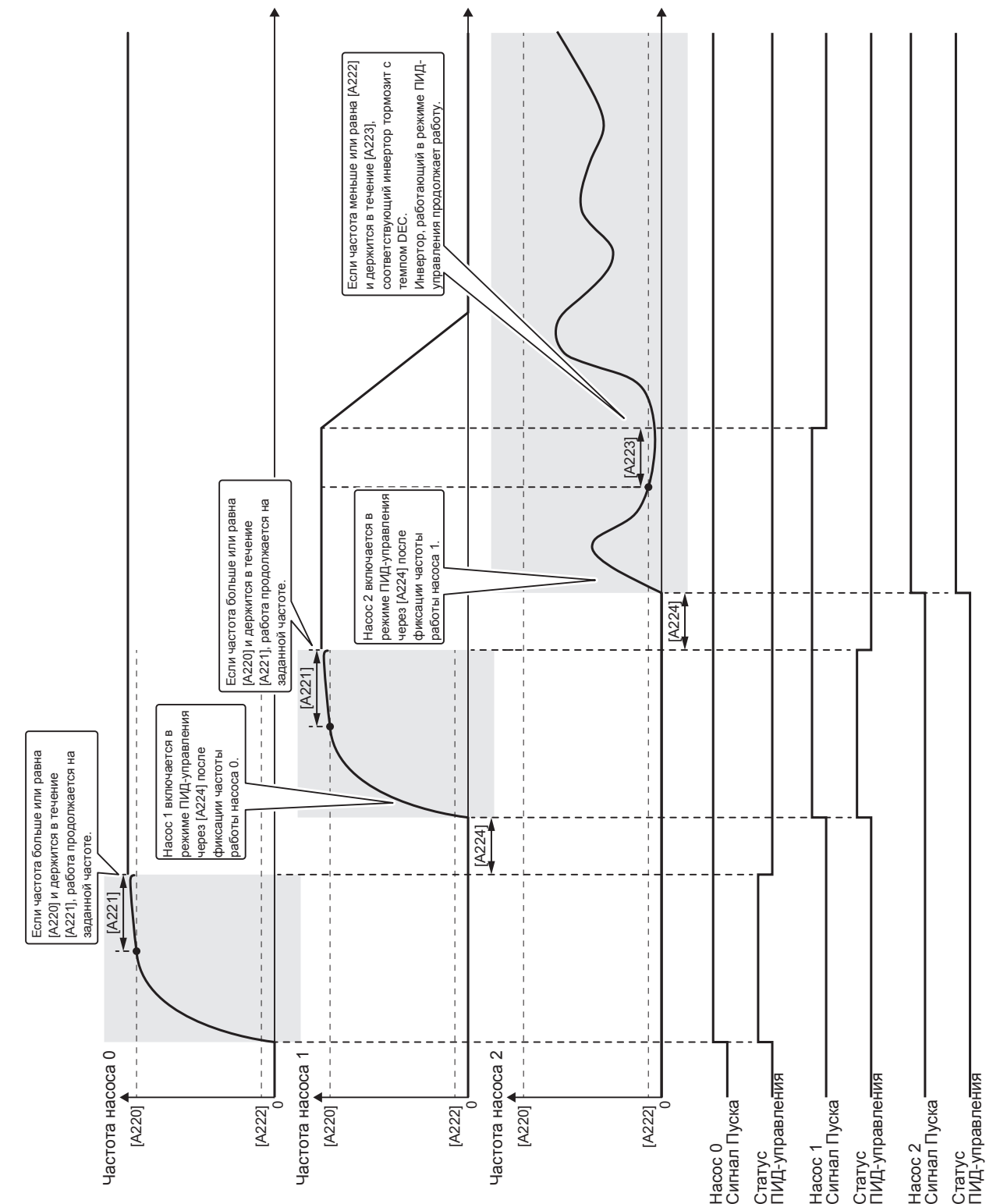

Нижеуказанные параметры должны быть установлены для "ведущего" инвертора. Не устанавливайте их для "ведомого" инвертора.

**●[A209: Количество ведомых]**

Количество ведомых насосов.

#### **●[A220: Частота условия увеличения количества насосов]**

#### **●[A221: Задержка увеличения количества насосов]**

Количество насосов увеличивается, когда выходная частота равна [A220] или более в течение времени [A221].

#### **●[A222: Частота условия уменьшения количества насосов]**

**●[A223: Задержка уменьшения количества насосов]**

Количество насосов уменьшается, когда выходная частота равна [A222] или меньше в течение времени [A223].

#### **●[A224: Задержка переключения]**

Старт управления задерживается на время [A224] с учетом задержки срабатывания контактора.

#### **■ Другие параметры**

#### **[A213: Состояние управления насосами от сети при отключении команды пуска инвертора]**

- 0 = Останов При отключении команды ПУСК инвертор останавливается торможением и выход управления насосом отключается при остановке инвертора. При аварии инвертора происходит останов выбегом, выход управления насосом отключается.
- 1 = Останов только при аварии При отключении команды ПУСК инвертор останавливается торможением, но выход управления насосом остается включенным. При аварии инвертора происходит останов выбегом, выход управления насосом отключается.
- 2 = Продолжение работы При отключении команды ПУСК инвертор останавливается торможением, но выход управления насосом остается включенным. При аварии инвертора происходит останов выбегом, выход управления насосом остается включенным.

При A200=7 параметр A213 не работает. Всегда действует вариант "A213=0 (Stop)"

#### **[A231: Зона нечувствительности при включении/отключении дополнительного насоса]**

При изменении ПИД-регулирования в пределах [A231], управление увеличением/ уменьшением количества насосов не активно.